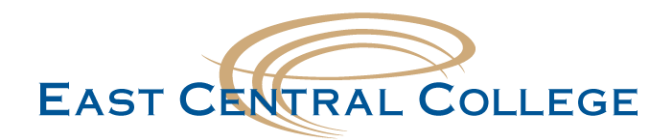

## **Android FalconMail/Office 365 Email setup**

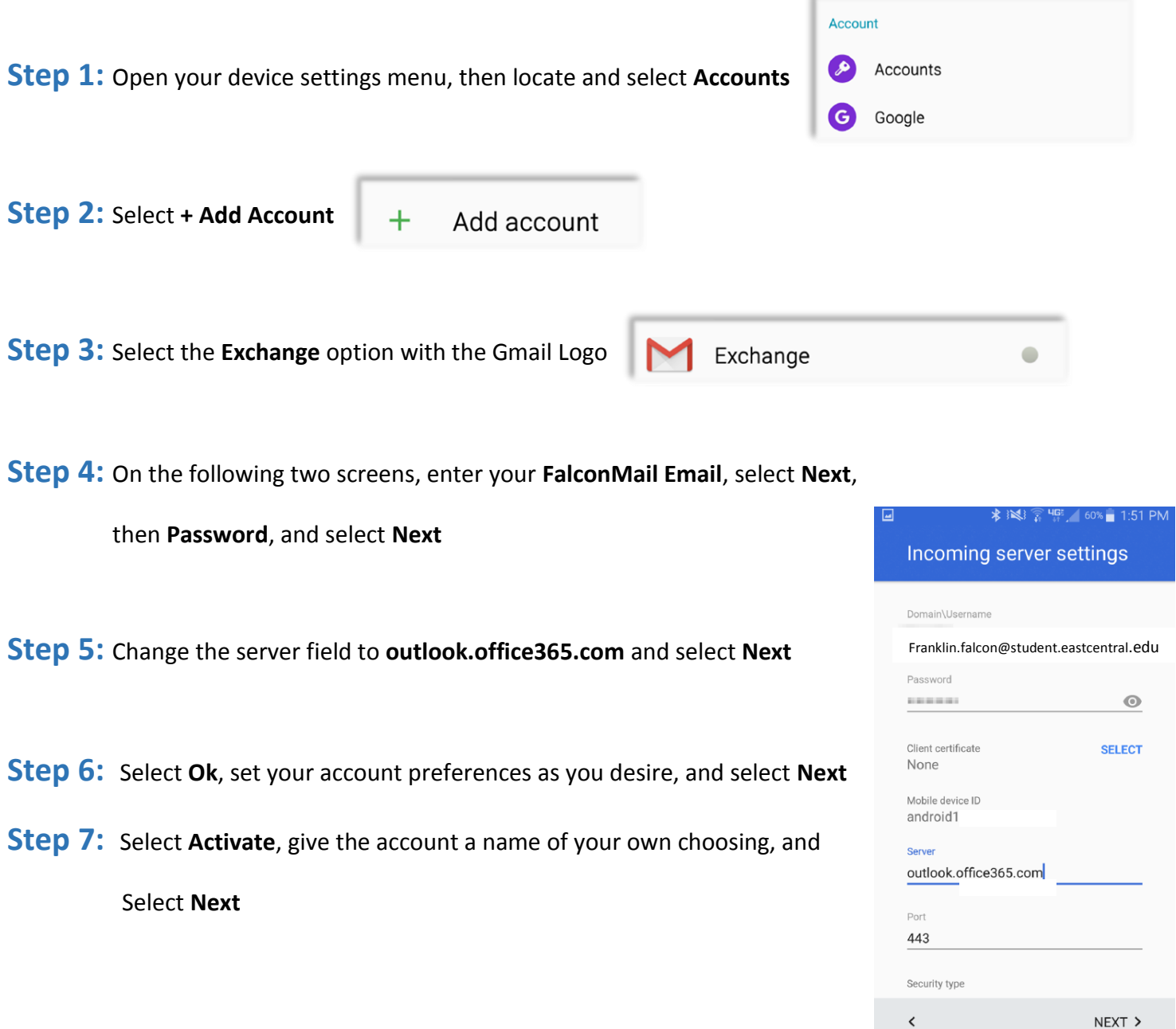

## **Didn't work for your device?**

If your problem still persists, call the IT Help Desk at 636-584-6738 or [helpdesk@eastcentral.edu](mailto:helpdesk@eastcentral.edu)